Achtung! Die Tastenkombinationen müssen schnell hintereinander gedrückt werden. Beispiel für "C mit Cedille" Ç: STRG+, (Komma) drücken, sofort STRG loslassen und SHIFT+C drücken. Ist man zu langsam, wird jetzt ein großes C ohne Cedille geschrieben.

Kursiv gedruckte Texte sind Anweisungen oder Hinweise, sie sind weder zu drücken noch zu tippen.

## $\overline{\mathbf{1}}$ **BUCHSTABEN**

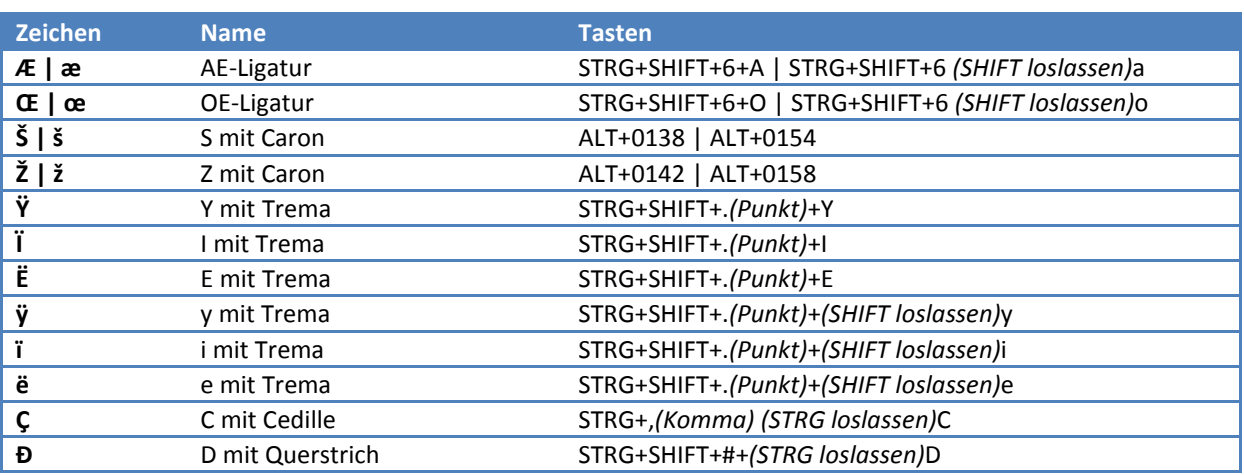

## $\overline{2}$ **WÄHRUNGEN**

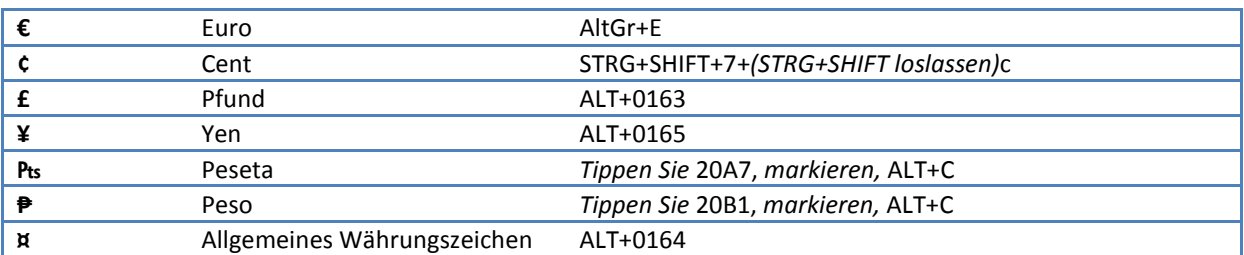

## $\overline{\mathbf{3}}$ **ANDERE ZEICHEN**

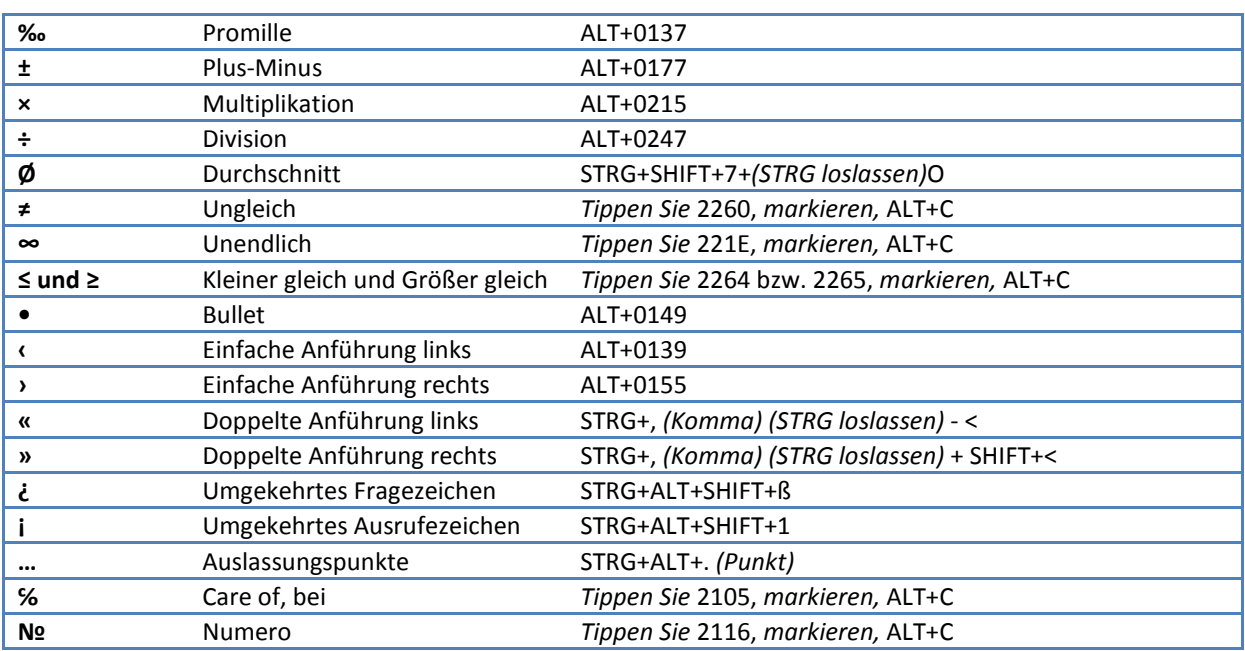